# EBSCO*HOST*:

WITH THE MOST!

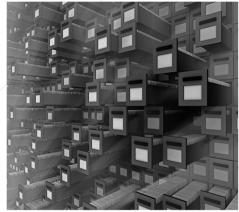

Debbie Hibbard
Reference Librarian
Archival Services Branch
KY Dept. for Libraries and Archives

# LEARNING GOALS FOR TODAY

- > Who?
- > What?
- > Where?
- > How x 3?
- 1. To Search
- 2. To Capture Results
- 3. To Set up a Personal Account

# WHO?

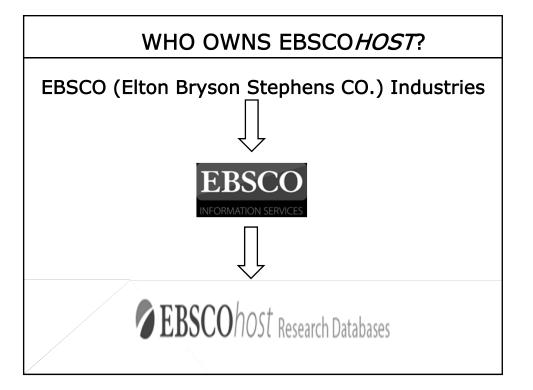

# WHAT?

### WHAT ARE THE EBSCO*HOST* DATABASES?

KYVL's EBSCO*host* database offerings:

- Include 26 databases geared toward the research needs of academic, medical, business, public school, public library, government, & military organizations
- > Contain both abstracts and full-text articles
- > Include more than 300,000 title listings
- > Allow you to search multiple databases simultaneously
- > Allow you to set up a free personal account

# EBSCO*HOST* DATABASES

#### Academic

- Academic Search Complete/Premier scholarly peer-reviewed journals, FT
- FRIC education literature and resources/articles, citations and FT
- Funk & Wagnalls New World Encyclopedia over 25,000 encyclopedia entries
- Library, Information Science & Technology Abstracts abstracts only, everything library, articles dating back to mid 1960s
- MAS Ultra School Edition specifically for high school, over 500 popular high school magazines and 360 FT reference books, also biographies, primary source documents
- Middle Search Plus popular middle school magazines, LEXILE reading level indicators for each FT article, also biographies, historical essays, maps
- Primary Search magazines for elementary school research, LEXILE, FT
- Teacher Reference Center indexing of teacher and administrator journals, abstracts only
- American Doctoral Dissertations, 1933-1955 provides electronic access to the only comprehensive record of dissertations accepted by American universities for the specified time period, citations only

## EBSCOHOST DATABASES

#### **Behavioral Sciences**

- Psychology and Behavioral Sciences Collection world's largest FT psychology database
- PsycINFO APA database, scholarly literature in behavioral science and mental health, 99% content peer reviewed, abstracts only
- Sociological Collection information all areas of sociology, FT peer reviewed titles

#### Business

- Business Source Premier business articles on accounting, economics, finance, management, etc., FT
- Regional Business News business publications, all US metropolitan, rural, FT
- > Small Business Reference Center resources for small business owners and those interested in starting a business, FT

# EBSCO*HOST* DATABASES

#### Health/Medical

- CINAHL & CINAHL with Full-Text nursing and allied health, citations hand some FT
- Health Source Consumer Edition information/articles from consumer health magazines, FT
- MEDLINE created by National Library of Medicine, authoritative, Ascholarly medical information, some FT
- \*\*RHFS Consumer Medication Information trusted source and recognized standard for patient drug information, FT

#### **Miscellaneous**

- Agricola USDA's National Agricultural Library, abstracts only
- GreenFILE environmental issues, citations and some FT
- eBook Collection search for e-books, FT, many are classics that are public domain, PDF format

## EBSCO*HOST* DATABASES

#### **Periodicals**

- MasterFILE Premier contains general interest magazines, designed specifically for public libraries, coverage back to 1975, FT
- Newspaper Source regional, national US newspapers, television, radio news transcripts, FT
- TOPICsearch articles from 475 diverse sources including international and regional newspapers, periodicals, biographies, public opinion polls, book reviews, pamphlets, FT

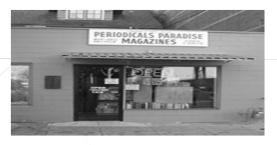

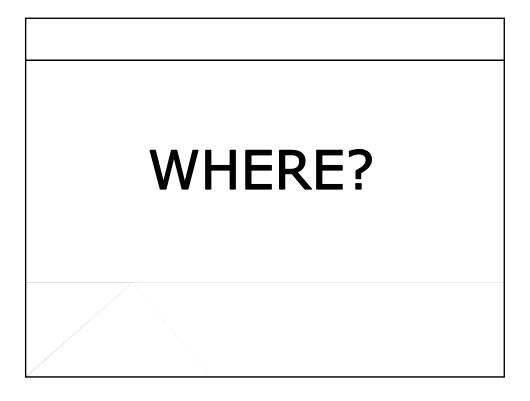

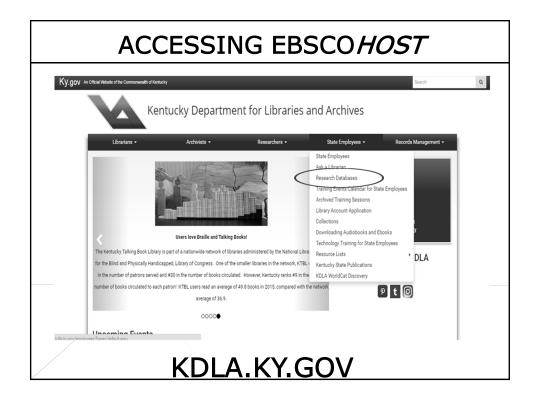

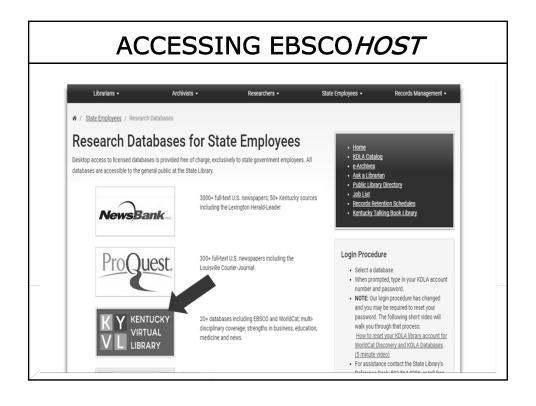

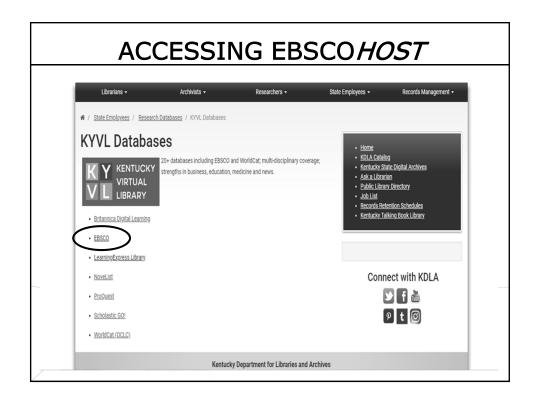

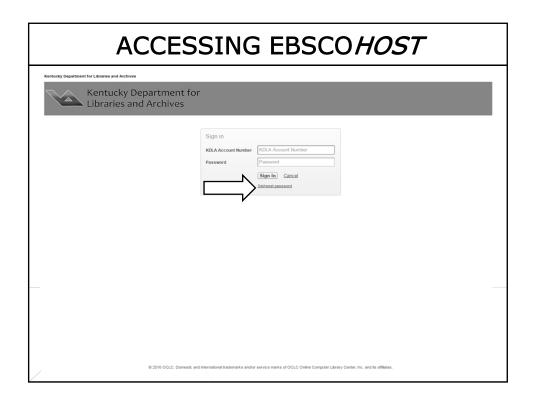

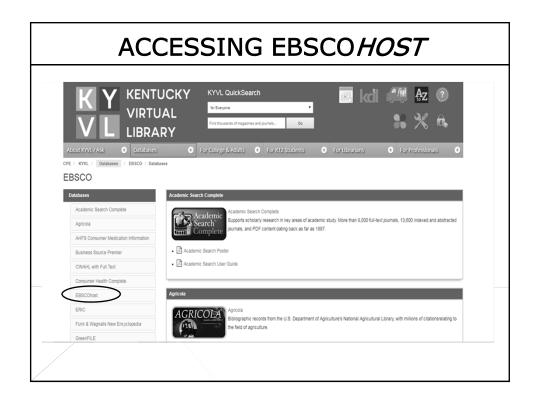

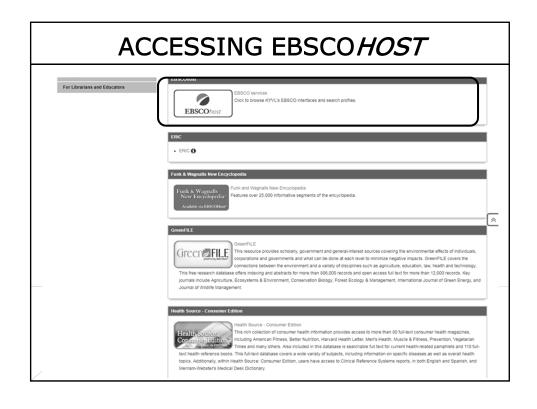

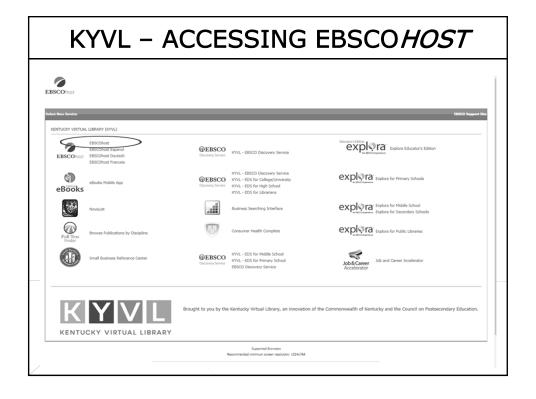

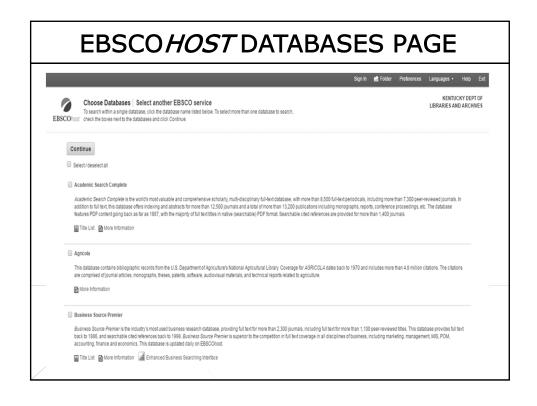

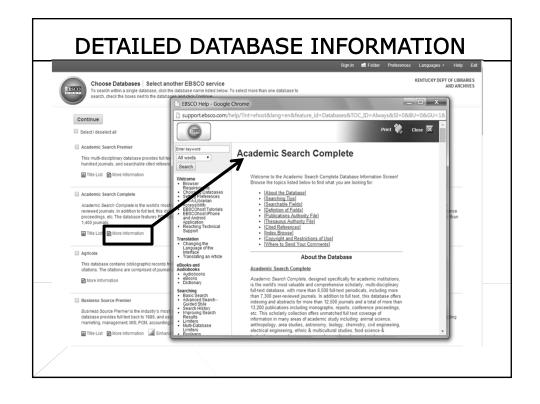

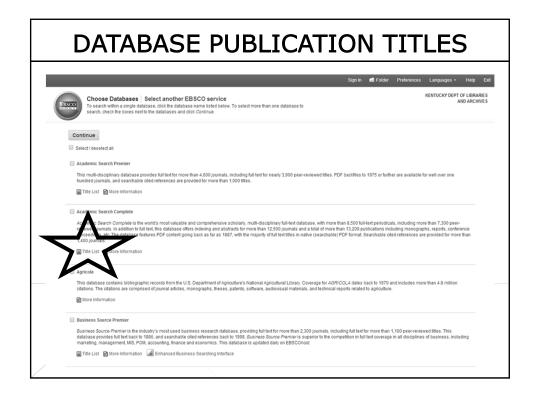

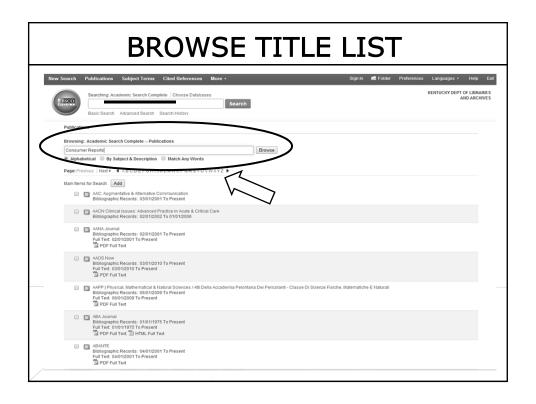

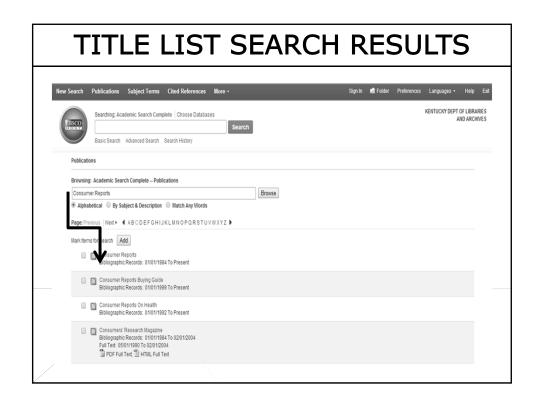

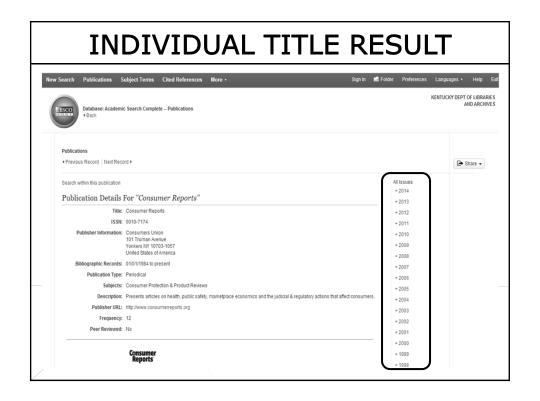

# HOW? (TO SEARCH)

# **SEARCHING TIPS**

- Wildcard: use #to replace a character in a word in order to get all variations of that word. Ex.: wom#n
- Truncation: use \* to search the root or plural of a word. Ex.: manag\*, infant\*
- Double Quotations: use ". . ." for phrases. Ex.: "Kentucky State Hospital"

## **SEARCHING TIPS**

- Boolean Operators: use AND, OR, and NOT operators to combine or exclude keywords in your search. Ex.: salary OR income, bears NOT grizzly
- Parentheses: use () to control and define the way the search will be executed. Ex.: (dog or cat) and (show or parade)

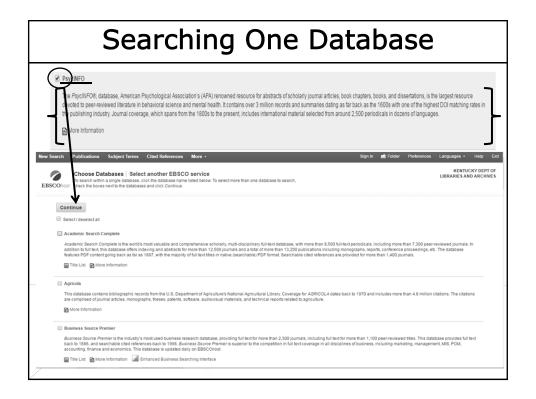

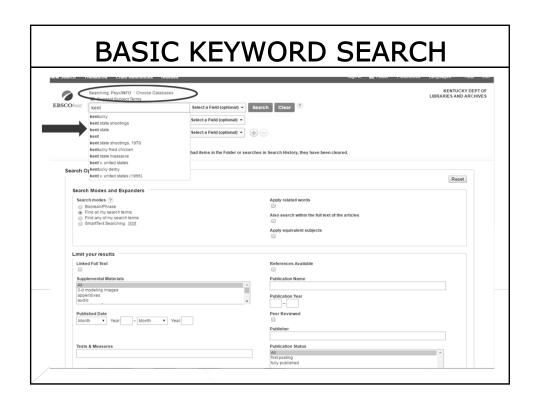

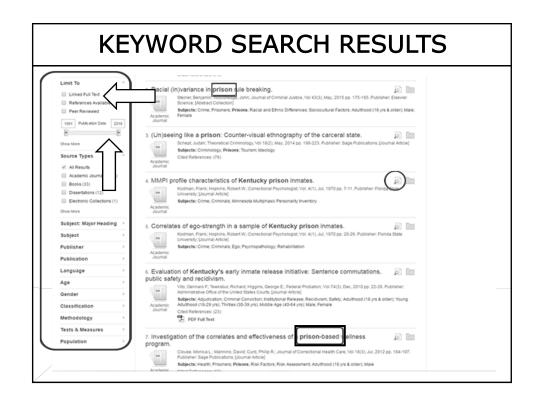

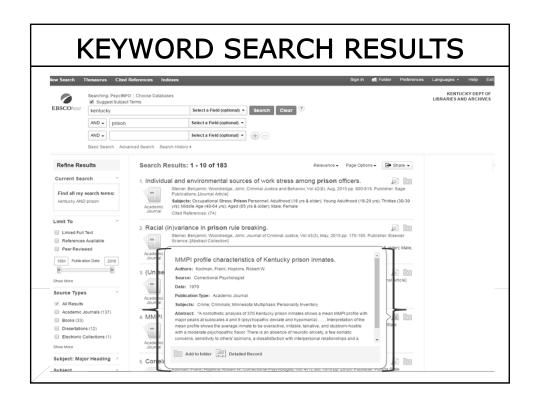

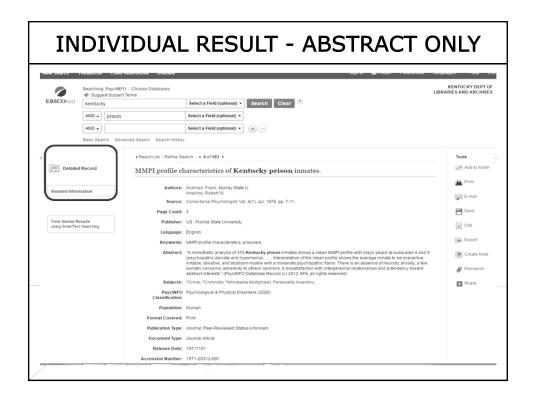

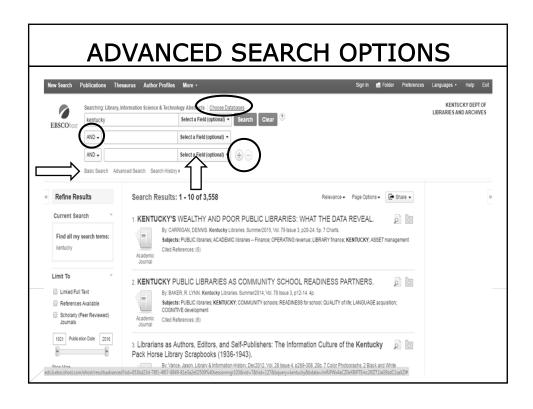

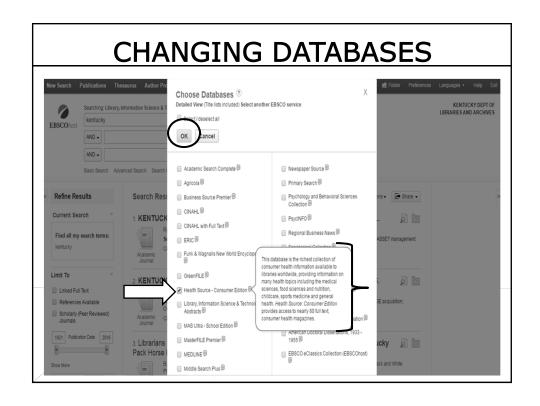

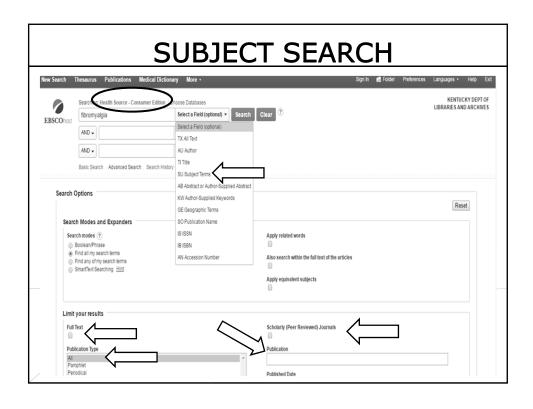

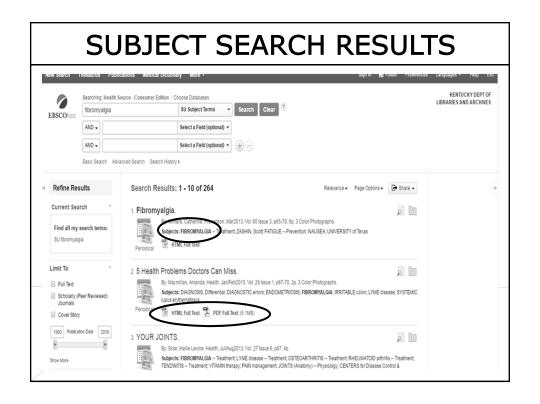

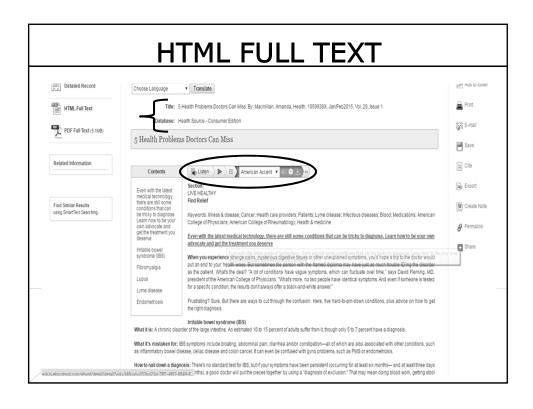

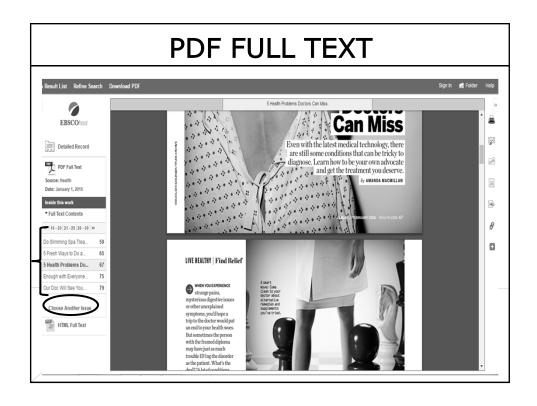

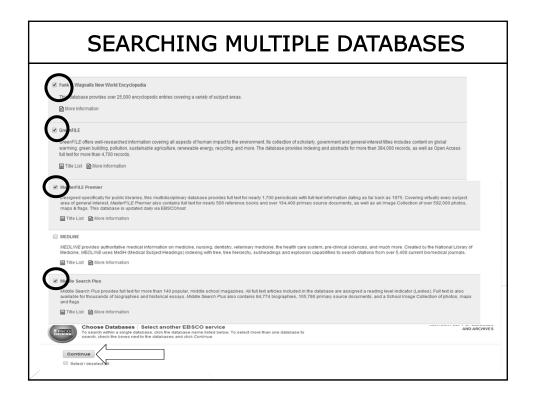

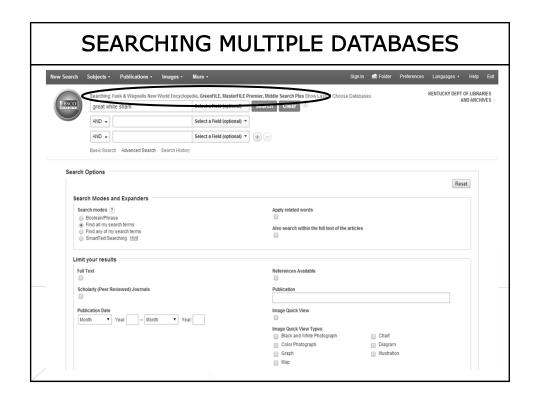

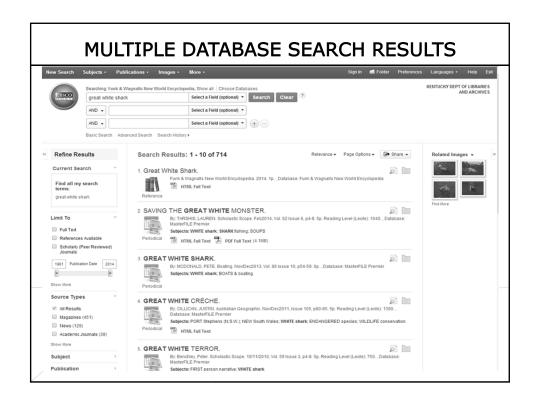

# HOW? (TO CAPTURE RESULTS)

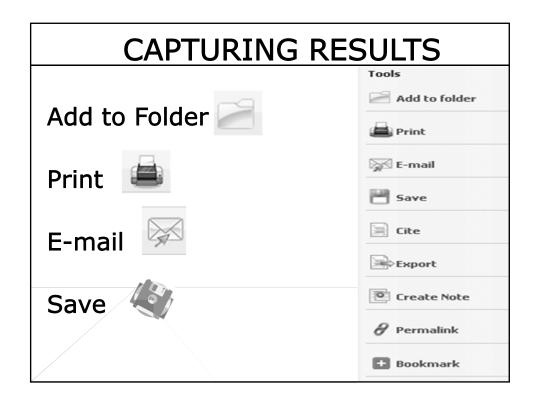

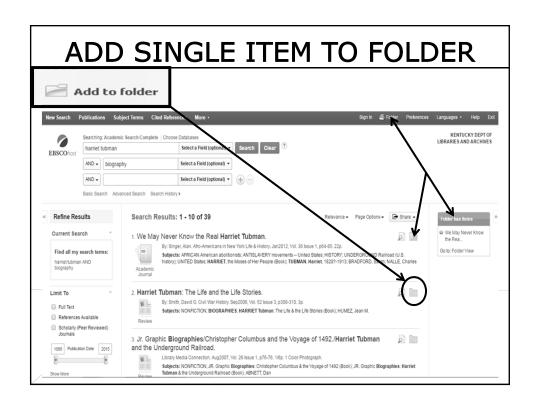

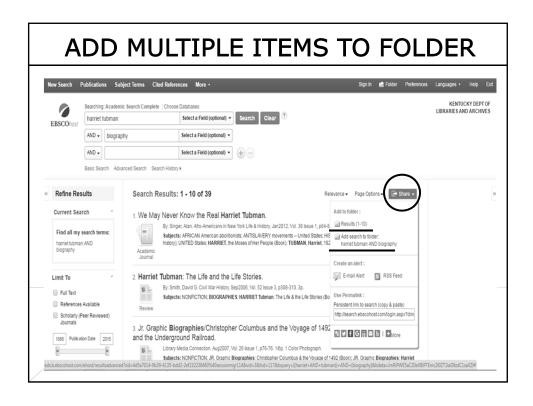

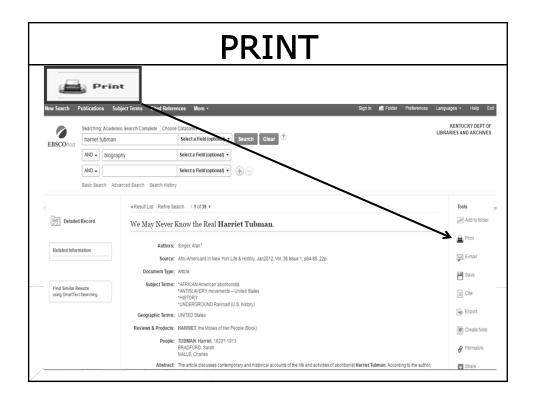

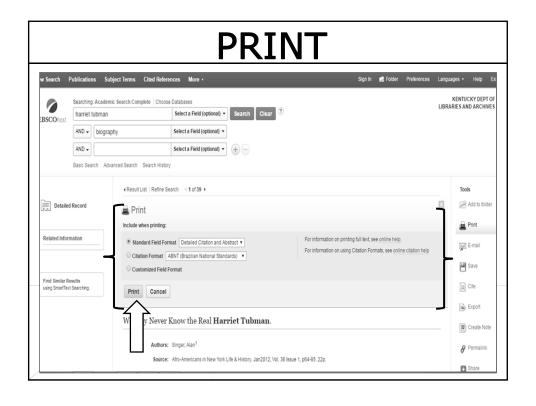

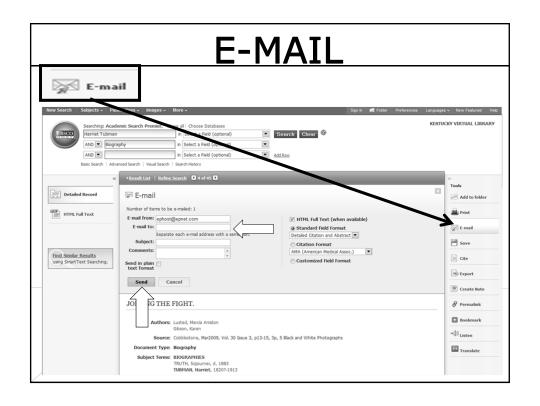

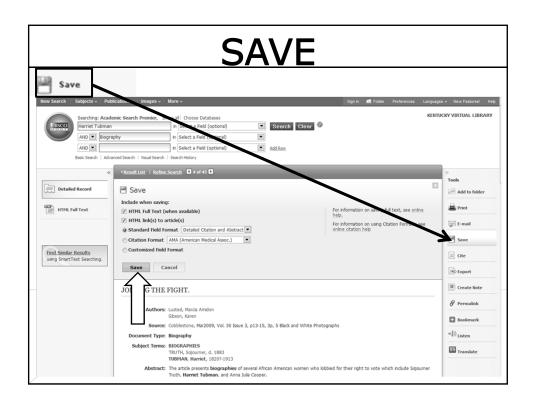

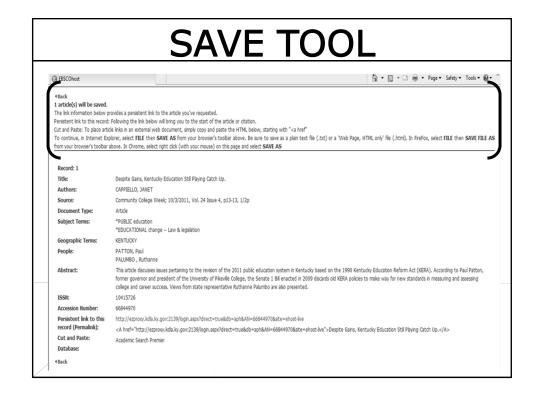

# HOW?

(TO SET UP A PERSONAL ACCOUNT)

# YOUR PERSONAL ACCOUNT

Why create a personal account?

- > Save search results
- > Save persistent links to searches
- Create search and journal alerts
- Email Alerts
- RSS (Really Simple Syndication) Alerts
- > Save web pages to your personal My EBSCOhost folder

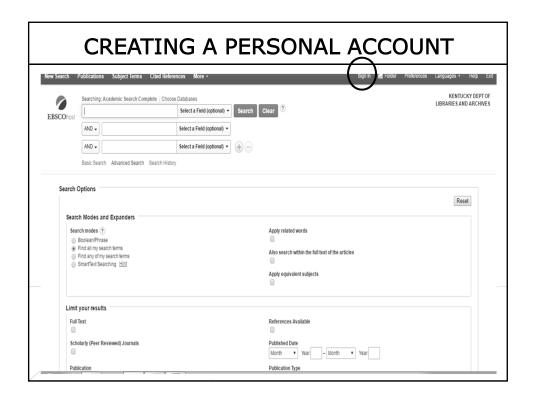

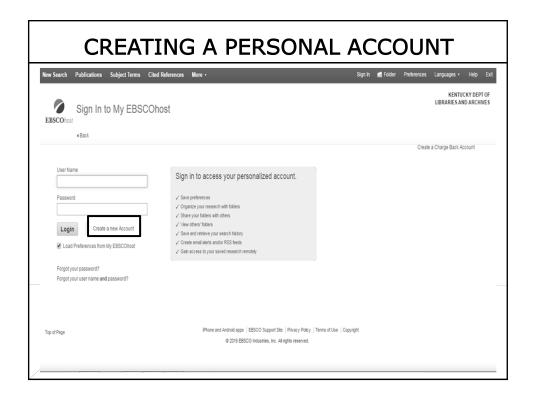

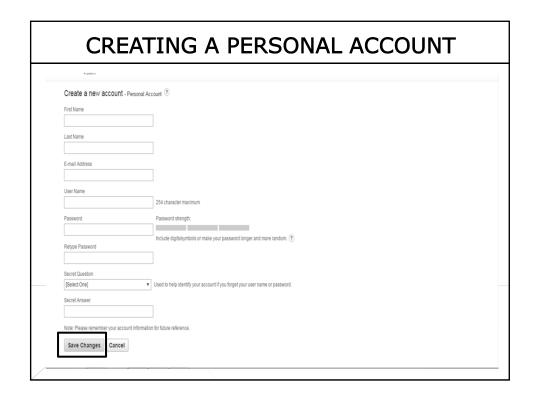

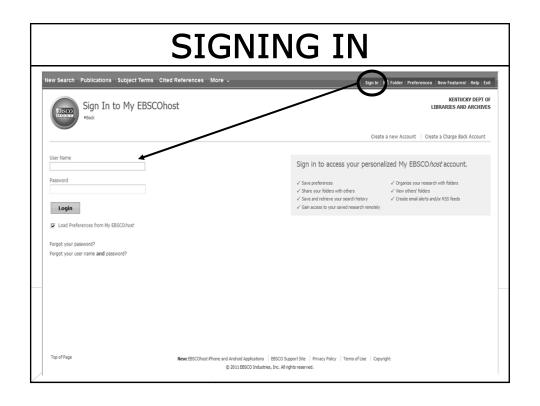

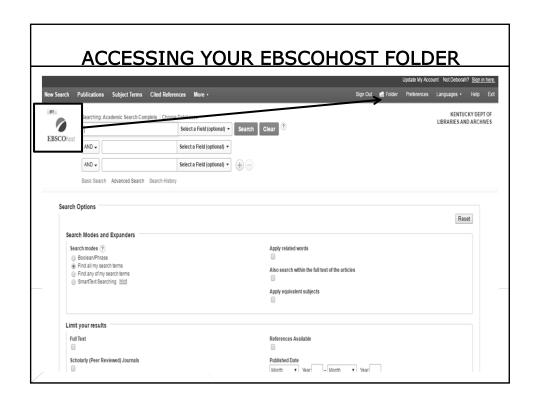

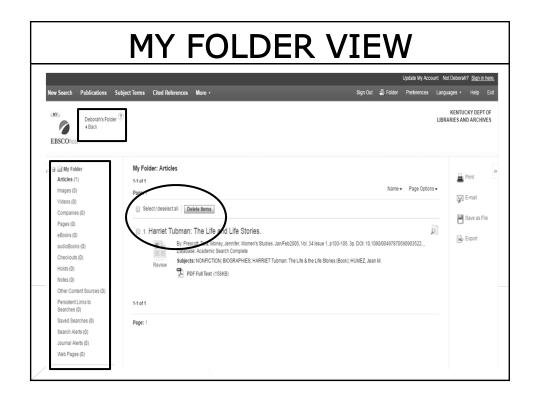

# **EMAIL ALERTS**

- Notice when something new is added to database
- Article on a certain topic
- Something by a specific author
- Publication of a new issue
- Based on a search that you save to a personal folder
- "Edit Alert" in personal folder Provide email address Choose frequency and time limit
- > Database runs search for you

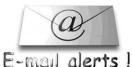

- > Email comes from database
- includes links to the article added since last alert

# **RSS ALERTS**

- Notice when something new is added to database
- ❖Article on a certain topic
- ❖Something by a specific author
- ❖Publication of a new issue
- Based on a search
- ❖Look for "RSS" link on search results page
- ❖Paste link into RSS Reader
- Database runs search for you and updates are sent to your RSS Reader
  Ress Reader

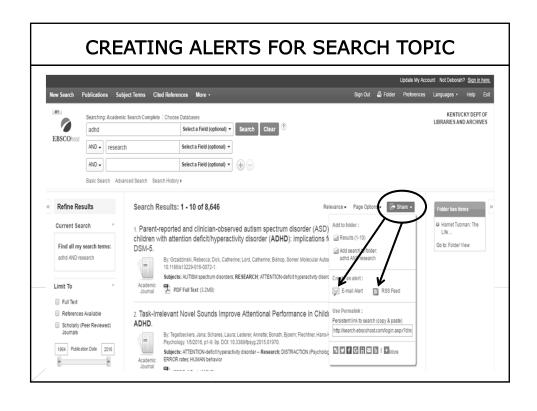

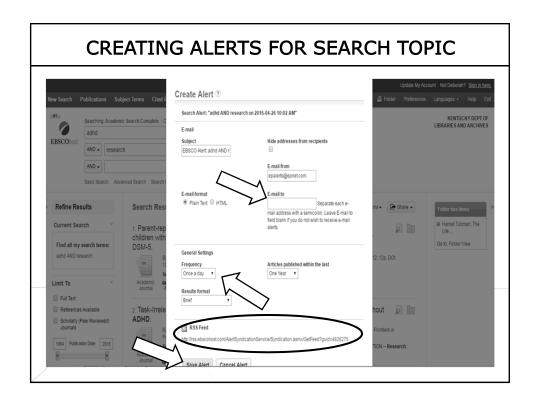

# **CREATING JOURNAL ALERTS**

- 1. Run a publication / journal search
- 2. Select the journal by clicking on the title (in blue)
- 3. Click on "Share"
- 4. Fill out the "Create Alert" window & click "Save Alert"

You will receive an alert when a new issue of the journal is available in EBSCOhost.

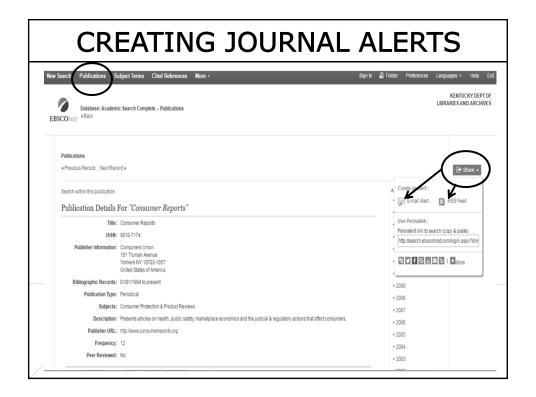

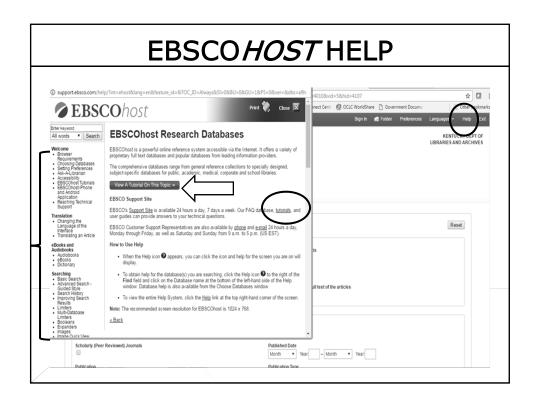

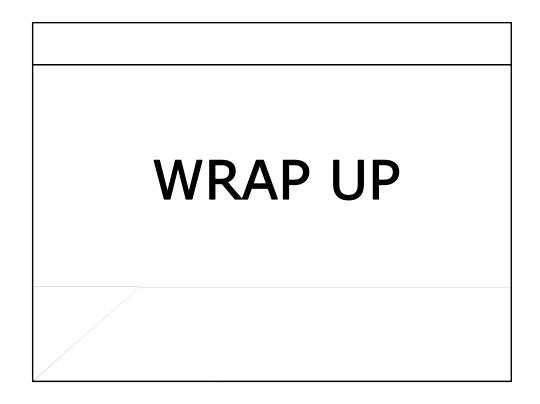

# TELL US WHAT YOU THINK!

- You will be receiving one more email with:
- 1. A link to an online survey
- 2. Your training certificate

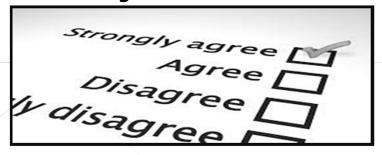

# **NEED HELP?**

Contact KDLA with your ????'s

- Phone: 502-564-8306 or 1-800-928-7000, option #3
- Ask a Librarian Forms –
   <a href="http://kdla.ky.gov/employees/sgasklib/Pages/default.aspx">http://kdla.ky.gov/employees/sgasklib/Pages/default.aspx</a>

Visit us at 300 Coffee Tree Rd, Frankfort

❖ Hours: 9:00am to 4:00pm Monday-Friday

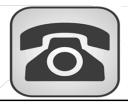

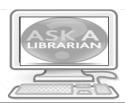

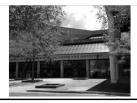